# **Using Macro Economic Data For Trading Handbook 3 GIUP Professional Trading**

Thank you enormously much for downloading **Using Macro Economic Data For Trading Handbook 3 GIUP Professional Trading**.Maybe you have knowledge that, people have see numerous period for their favorite books following this Using Macro Economic Data For Trading Handbook 3 GIUP Professional Trading, but end happening in harmful downloads.

Rather than enjoying a good PDF in the manner of a cup of coffee in the afternoon, otherwise they juggled following some harmful virus inside their computer. **Using Macro Economic Data For Trading** Handbook 3 GIUP Professional Trading is genial in our digital library an online entrance to it is set as public for that reason you can download it instantly. Our digital library saves in compound countries, allowing you to acquire the most less latency era to download any of our books afterward this one. Merely said, the Using Macro Economic Data For Trading Handbook 3 GIUP Professional Trading is universally compatible similar to any devices to read.

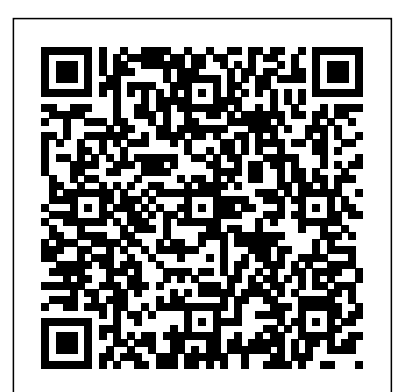

use macro variables. Next, we'll discuss the concept of a macro variable list, including how to create and use one. Finally, we'll look at several examples that demonstrate how macro variable lists can make programs more flexible and adaptable by dynamically generating SAS code based on the data. MACRO LANGUAGE BASICS At its core, the SAS ...

## Economic Indicator Definition

I am trying to build Condition using some macro variables. tf\_condition is the macro variable that holds the condition. Below is from the log. tf\_condition: UPCASE(tools) IN ("POWER TOOL1","POWER TOOL2","POWER TOOL3") Then I use in a DATA STEP to filter the data. DATA tools; SET tools\_all; ...

Economic data issues. Good economic data are a precondition to effective macroeconomic management. With the complexity of modern economies and the lags inherent in macroeconomic policy instruments, a country must have the capacity to promptly identify any adverse trends in its economy and to apply the appropriate corrective measure. This cannot be done without economic data that is complete ...

## Excel: Economic Analysis and Data Analytics | LinkedIn ...

#### **Using Macro Economic Data For**

The Macroeconomic Model Data Base (MMB) is an archive of macroeconomic models based on a common computational platform for systematic model comparison. The platform features more than 150 structural macroeconomic models establishing comparability between them across several dimensions. **IMF Data**

#### *USDA ERS - International Macroeconomic Data Set*

Using Macro Economic Data For

#### **Implement Data Validations in Excel using VBA Macro before ...**

An economic indicator refers to data, usually at the macroeconomic scale, that is used to gauge the health or growth trends of a nation's economy, or of a specific industry sector.

U.S. Treasury – Data, statistics, and charts on interest rates, economic trends, and the impact of fiscal policies. 4. U.S. Census Bureau – Historic and current economic trends, statistics by sector (e.g., construction), and more. Calculate basic/descriptive statistics online using the "Data Ferrett." 5.

#### **Global Economic Data, Indicators, Charts & Forecasts | CEIC**

data <value of macro variable SITE1>; set <value of macro variable SITE>; run; If instead you wanted to append the constant text 1 to the end of the value of SITE you need to let the macro processor know where you macro variable name ends and your constant text begins. You use a period for that. data &site.1; set &site; run; *Using Economic Data Is Easy With The Fred Database*

Economic data refer to the Economic Census of establishments and various surveys and data for establishments and firms. With very few exceptions, the public use versions for these files are limited to data presented in aggregate form.

#### Economic data - Wikipedia

Pull Data from a Specific Sheet in another Workbook. Let us assume, I have an Excel file (the source file), which has data in tabular format. To extract (pull) data from another workbook using a Macro, you have to provide the workbook name and full path to a procedure (or a piece of code) to process.

75 Sources of Economic Data, Statistics, Reports, and ...

Manual validations are time consuming and not the best way to go when the Excel data sheet is complex and numeric computational formulas are involved. In this article, we will see how we can make use of VBA Macros to write validation logic to check for data correctness before saving Excel sheets and uploading to SharePoint.

## **Solved: macro data set name - SAS Support Communities**

Understand how to interpret macro- and microeconomic data and indices to understand the economic environment to set context. Learn about how DC Water is re-prioritizing purchases and infrastructure spending in response to reduced revenue. Understand the most important economic drivers for financial decision-making during uncertain times.

Accurate Macro & Micro Economic Data You Can Trust Watch the Video Explore the most complete set of 6.6 million time series covering more than 200 economies, 20 industries and 18 macroeconomic sectors - compiled from 2,200 sources worldwide

# **Explaining the World Through Macroeconomic Analysis**

The Special Data Dissemination Standard (SDDS) was established in 1996 within the IMF's Data Standards Initiatives to guide member countries in the dissemination of comprehensive, timely, accessible, and reliable economic and financial statistical data in the context of increasing economic and financial integration.

## Solved: macro variable in a DATA Step - SAS Support ...

Use big data to forecast economic trends. Find out how to perform regression analysis for economic forecasting using Microsoft Excel.

# *Macroeconomic Model Data Base*

To compare economic data with company data, you probably want to download the economic numbers. Look in the left column for the link to "Download Data." This is a good time to think about ...

## **Economic Data - Censusgov**

*Using SAS® Macro Variable Lists to Create Dynamic Data ...*

The International Macroeconomic Data Set provides data from 1969 through 2020 for real (adjusted for inflation) gross domestic product (GDP), population, real exchange rates, and other variables for the 190 countries and 34 regions that are most important for U.S. agricultural trade.

# **Excel Macro to Pull Data from another Workbook**

Macroeconomics is the branch of economics that studies the economy as a whole. Macroeconomics focuses on three things: National output, unemployment, and inflation. *Modeling the United States Economy - MATLAB & Simulink*

Rather, this example illustrates how you can use the features of Econometrics Toolbox to support a workflow similar to that of Smets and Wouters using the same macroeconomic time series data.

This example uses a cointegrated vector autoregression (VAR) model, also known as a vector errorcorrection (VEC) model, both of which are supported by various functions in Econometrics Toolbox.